الحمد لله،

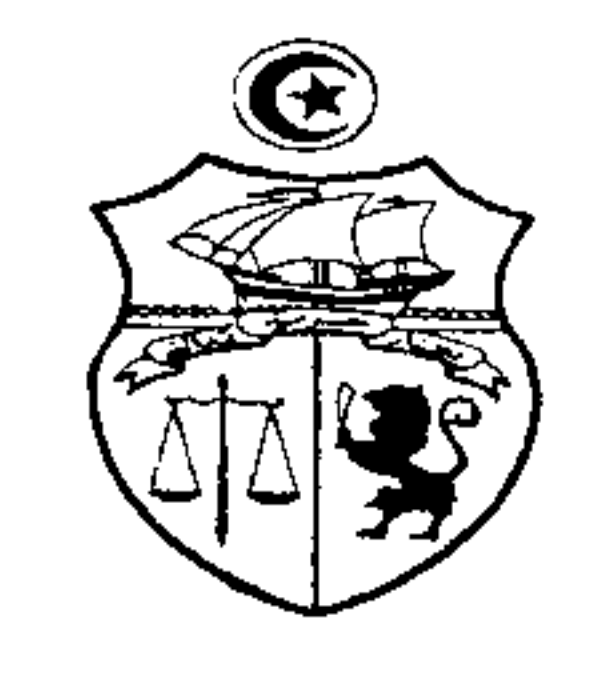

الجمهورية التونسية مجلس الدولة المحكمة الإداريسة

 $1/12377$  القضية عدد: تاريخ الحكم: 15 جويلية1911

باسم|لشعب|الثونسي

أصدرت\لدائرة\لابتدائية السابعةبالمحكمةالإداريةالحكم|لتالي بين:

، نائبهم المدّعي:

، الكائن

، الكائن ، نائبه

الكائن

، الكائن

، عنوانه

المدّعى عليهم:

نائبه الأستاذ

 $/2$ 

الأستاذ

الأستاذ

 $/3$ 

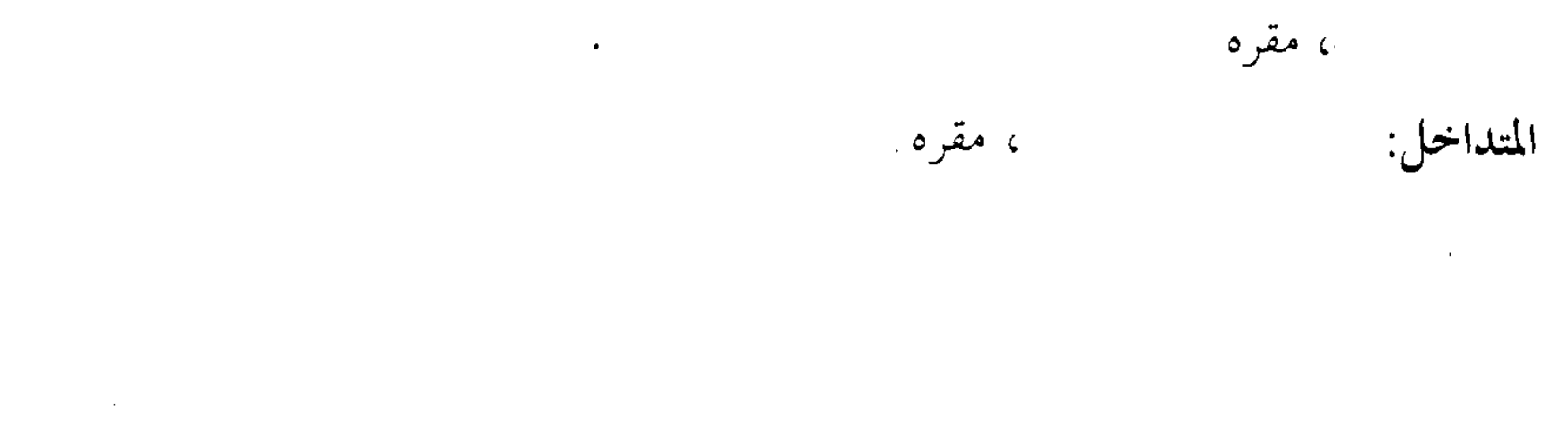

 $\mathcal{F}_{\mathbf{A}}$ 

 $\sqrt{2}$ 

بعد الإطَّلاع على عريضة الدعوى المقدَّمة من الأستاذ نيابة عــــن الملدّعين المذكورين أعلاه بتاريخ 13 سبتمبر 2003 و المرسّمة بكتابة المحكمة تحت عــــدد 1/12377 والتي ورد فيها أنَّ المدّعون يملكون بموجب القرار الاستحقاقي الاستثنافي عدد 5094 الصادر عن محكمة الاستئناف بالمنستير بتاريخ 1994/10/26 كامل القطعة عــــدد 144 موضوع مضمون الإسناد عدد 1075 الكائنة داخل المنطقة البلدية لبلدية مساحتها الجملية 6 هكتارات و54 آرو80 صنيتبار، يحدها قبلة طريسـق في طـــول 121 م وشرقا بقية ملك المدعين في طول 155.60م وجوفا ورثة في طول 164.50م وغربا مساكن ريفية في طول 46.00م. وقد قسام المستَّعي علسيهم بالاستيلاء على جزء هام من قطعة الأرض المذكورة وحوّلوها إلى طرقــــات مســــاحتها

عنها أي عمل غير شرعى. كما أن الحكم الإستحقاقي المحتج به لم يكن طــــرف فيــــه مجلس الولاية بالمهدية أو بسوسة، وقد صدر منذ سنة 1968 قرار إنتزاع عقار مسورث المدعين الآن لفائدة معتمدية مستسلم البطلب من مجلس ولاية سوسة وأن ذلك قد تم قبــــل إحداث البلدية منوبته. وأن المدعين قد قاموا بقضية الحال قصد إلزام منوبته ومن معهــــا

بصفتهم. وأنه وبالإضافة إلى ذلك فلم يثبت بالحكم الإستحقاقي وجه التعدي أو الإضرار في جانب منوبته. كما دفع بأن المساكن تم إحداثها بمقتضى عمل خارج عن مجال المجلس البلدي بإعتبار أن المقاسم قد أسندت في إطار برنامج التنمية الريفية والذي لا صلة لمنوبته بــــه، و أن إحداث منشآت داخل المنطقة البلدية على عقارات المدعين المنتزعة من مورثهم قبل إحداث البلدية لا يمكن أن يؤدّي إلى مطالبة منوبته بالتعويض.واعتبر أن دور منوبته قــــد إقتصر على ممارسة وظائفها الترتيبية لا غير بما يجعل الدعوى في غير طريقها وطلب الحكم بعدم سماع الدعوى. وبعد الإطّلاع على التقرير المدلى به من المكلّف العام بتراعات الدّولة في حــــقّ

 $\mathbf{1}$  and  $\mathbf{1}$  and  $\mathbf{1}$  and

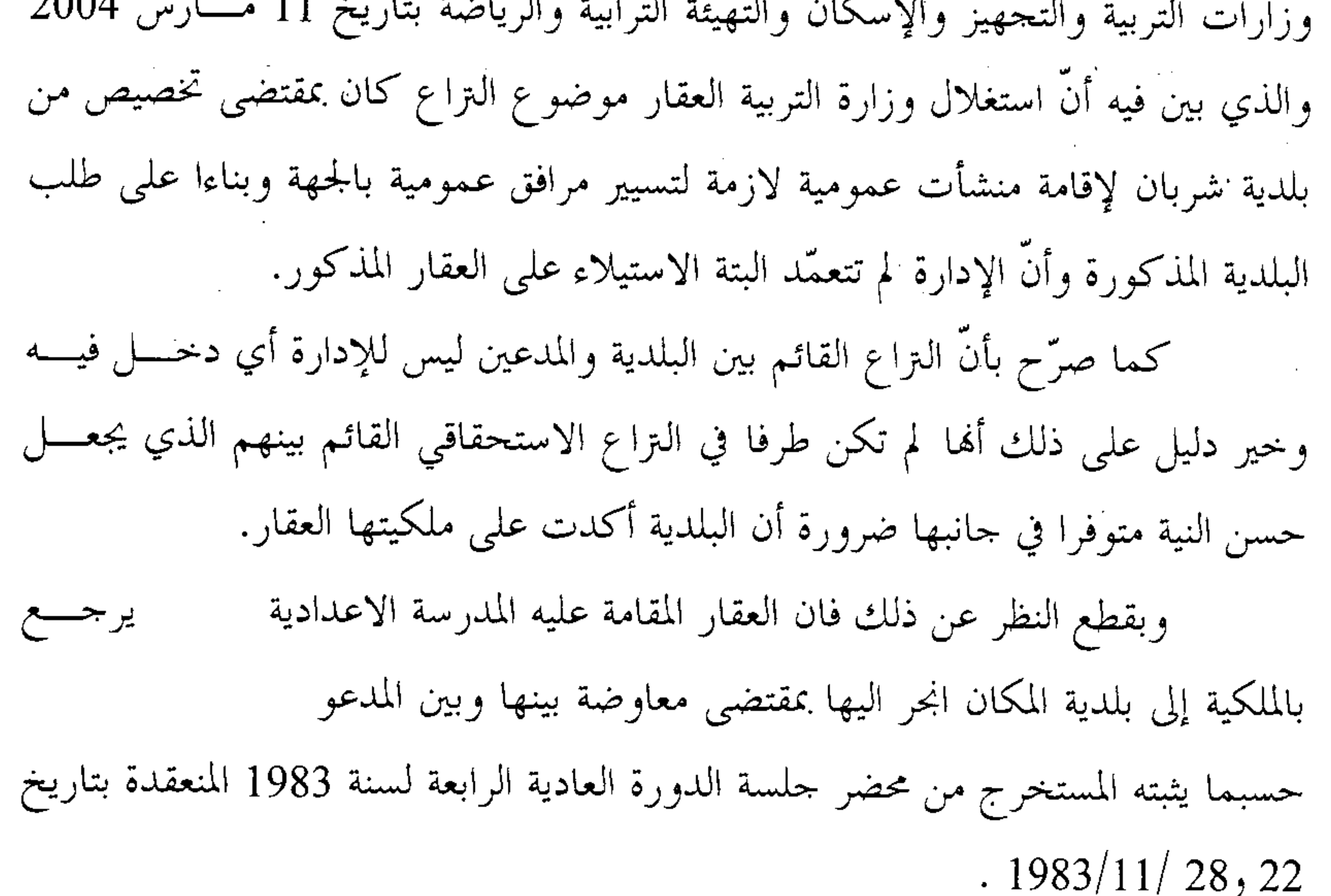

و بخصوص مطالبة وزارةالتجهيز والإسكان والتهيئة الترابية بسالتعويض عسن المساحات الواقع استغلالها لمد الطرقات بأرض التراع أكد المكلف العام بتراعات الدولسة بأنَّ المنشآت المذكورة جاءت في إطار تنفيذ مثال تميئة مدينة مستسم العمراني المصـــادق عليه بمقتضى الأمر المؤرّخ في 23 نوفمبر 1989 وقد تم انجازها من طرف مجلس ولايسة المهدية عن طريق الشركة الوطنية العقارية للبلاد التونسية وهو ما أكده الحكم الإستئنافي

 $\mathcal{U}$ 

الاستحقاقي المؤرّخ في 26 أكتوبر 1994 الصادر عن محكمة الاستئناف بالمنستير مثلمـــا يتبين من مكتوب وزير النقل والتجهيز ً عدد 15 –8/م/ 2004 بتاريخ 2004/1/7 الذي يكون معه التراع يهم أطرافه ولا دخل للإدارة فيه باعتبارها ساهمت في تنفيذ مثال التهيئة العمرانية بالجهة المذكورة وإعانة مجلس الولاية على انجاز مشروعه التنموي. وأضاف أن مطالبة وزارة الشباب و الرياضة بالتعويض عن المساحة التي أقسيم المشتركة بين الوزارة وبلدية المكان ، فتم إنجاز المشروع المتمثل في ملعب بلدي وحجرة ملابس على قطعة الأرض الكائنة ببلدية مس ولاية المهدية، وقامت الوزارة برصــــد الاعتمادات المالية لانجاز المشروع على اثر معاينة قطعة الارض من طــــرف وزارة النقــــل  $1$   $5e$   $1e^x$   $\leq 1$   $\leq 1$   $\leq 1$   $\leq 1$   $\leq$   $\leq 1$   $\leq$   $\leq$ 

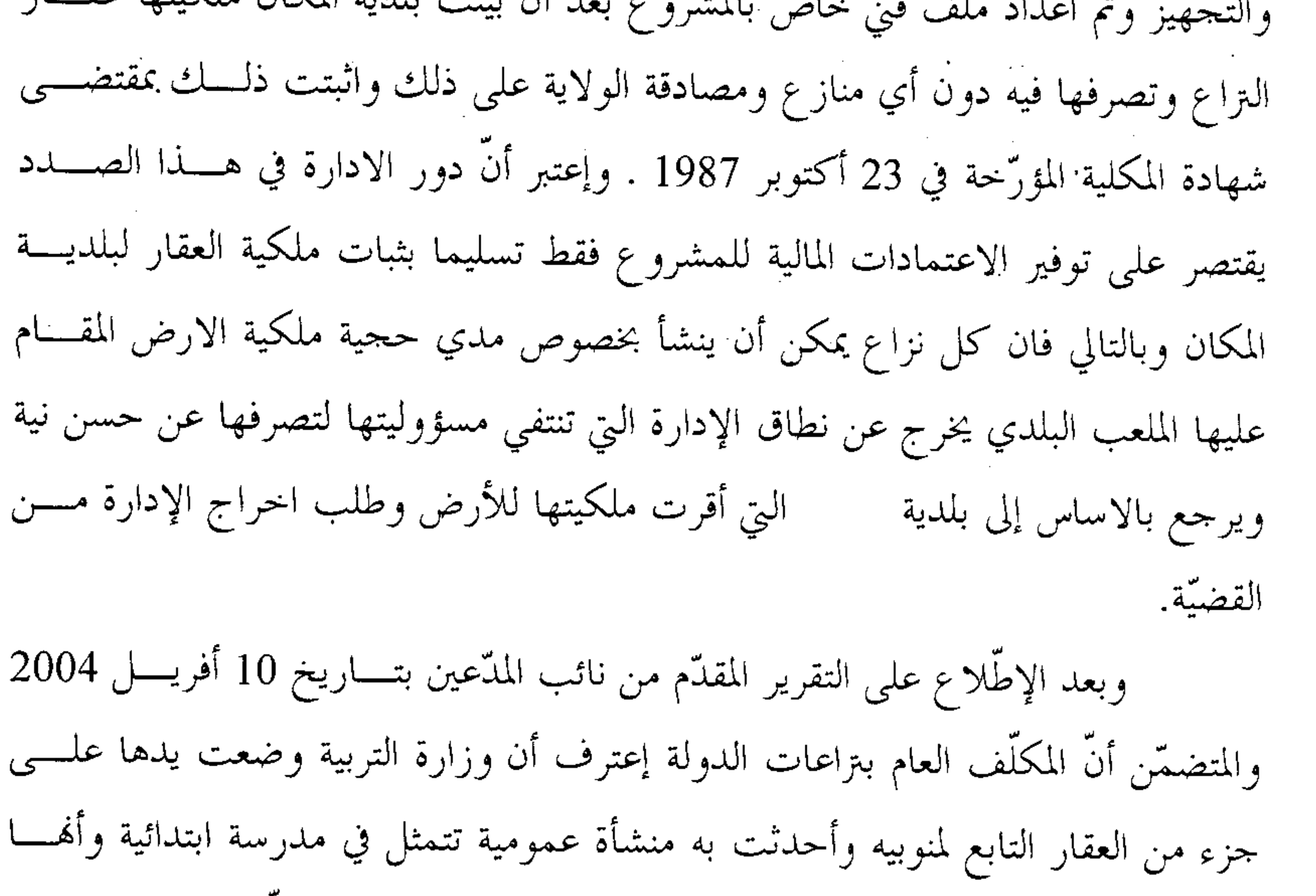

تصرفت في العقار المذكور واستغلته لتسيير مرفق عمومي، ۖ وأوضح أنَّ الدوافع والمبررات التي صاغها المكلّف العام والتي أدت إلى التصرف في العقار المستولى عليه لا قمم منوبيه ولا تعفي الإدارة من التعويض. وأكد على أن ملكية منوبيه للعقار موضوع التسـداعي ثابتـــة بموجب الحكم الاستحقاقي البات.كما تمسك بإقرار المكلّف العسـام بتراعــــات الدولــــة باستيلاء وزارة التجهيز والإسكان والتهيئة الترابية على عقار منوبيسه واسستغلاله لمسد

الطرقات العمومية، وإعتبر قيام الوزارة بالاستيلاء على العقار ولو في نطاق تنفيذ مثـــال التهيئة العمرانية لا يعفيها من التعويض ضرورة ألها هي التي قامت بالاستيلاء على العقار وتصرفت فيه واستغلته في مدّ الطرقات العمومية. وإعتبر استيلاء وزارة الشباب والرياضة على جزء من العقار التابع لمنوبيه لإنجاز ملعب بلدي وحجرة ملابس بحجة تأكدها من ملكية البلدية للعقار المستولى عليه اعتقاد خاطئا وغير صحيح بموجب الحكم القضائي البات المثبت لاستحقاق المسدعين للعقسار المستولى عليه. وأنَّه من الواجب على الوزارة التعويض لمنوبيه عن قيمة الأرض المســـتولى المتمثل في ان العقار المدّعى الاســــتيلاء عليها. كما تمسك بعدم صحة دفع بلدية منذ سنة 1968، خاصــــة وأنّ عليه وقع انتزاعه بموجب قرار انتزاع لفائدة بلدية المساحي السابق المستقر  $\mathbf{w}_i$  and  $\mathbf{t}_i$  is the set of the set of  $\mathbf{r}_i$  is the set of  $\mathbf{r}_i$ 

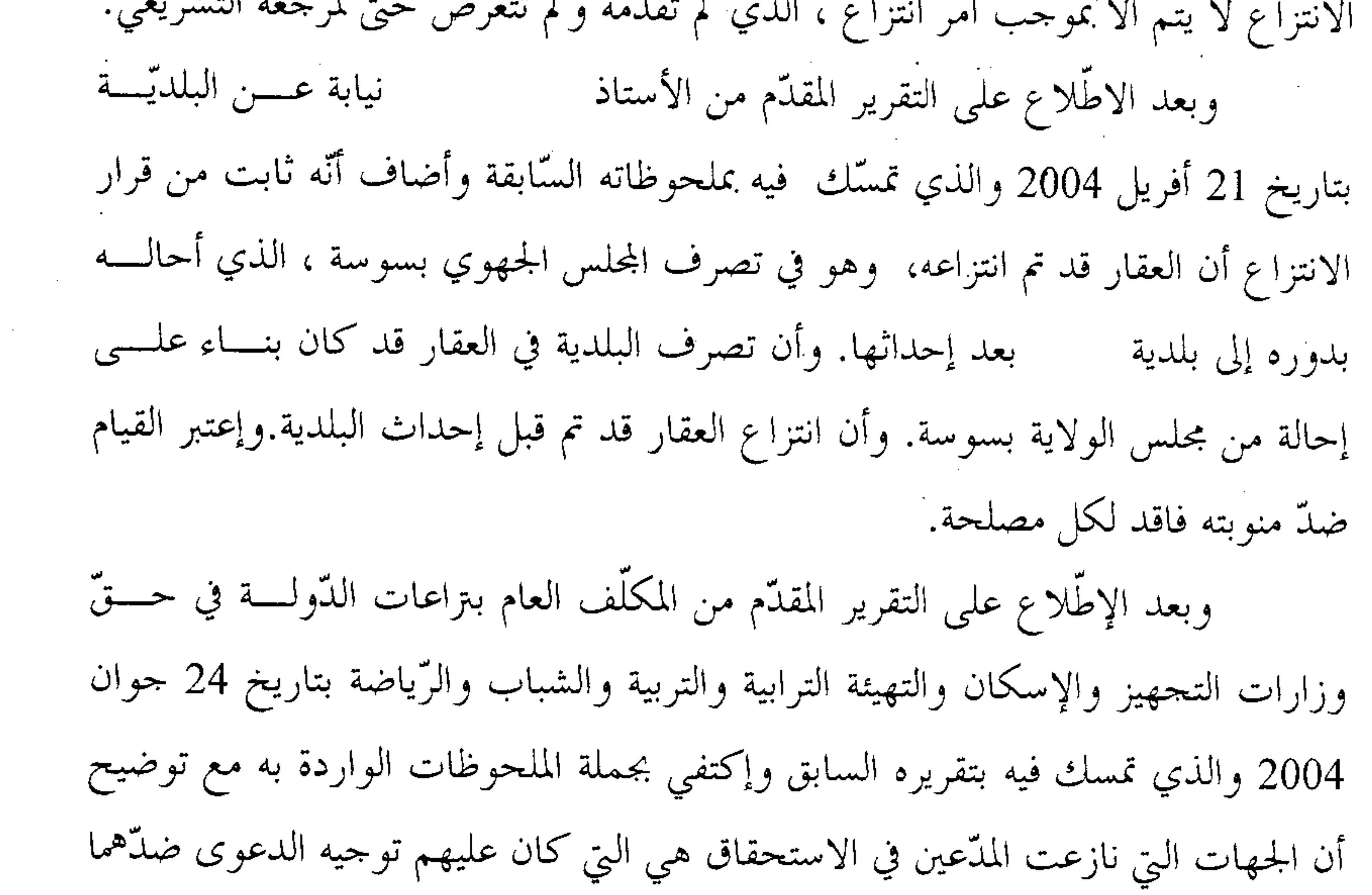

وبعد الإطَّلاع على التقرير المقدَّم من نائب البلدية بتاريخ 18 ديســــمبر 2004 والمتضمّن تمسّكه بما جاء بتقريره السابق، وأرفقه بنسخة مجردة من الحكم الصــــادر عــــن محكمة الإستئناف بالمنستير في القضية عدد 5094 بتاريخ 26 أكتوبر 1994 . وبعد الإطّلاع على التقرير المقدّم من نائب المدّعين بتـــاريخ 3 مـــارس 2005 والمتضمّن تمسّكه بما جاء بعريضة الدّعوى، والذي أرفقه بنسخة طبق الأصل من تقريــــر إختبار مضاف لملف القضية عدد 5094 . وبعد الاطّلاع على التقرير المقدّم من نائب المدّعين بتاريخ 24 مارس 2005. وبعد الإطّلاع على التقرير المقدّم من نائب بلديّة بتــــاريخ 15 أفريــــل 2005 والمتضمّن تمسّكه بملحوظاته السابقة وأنّ العقار قد رفعت عنه الصبغة الاشــــتراكية

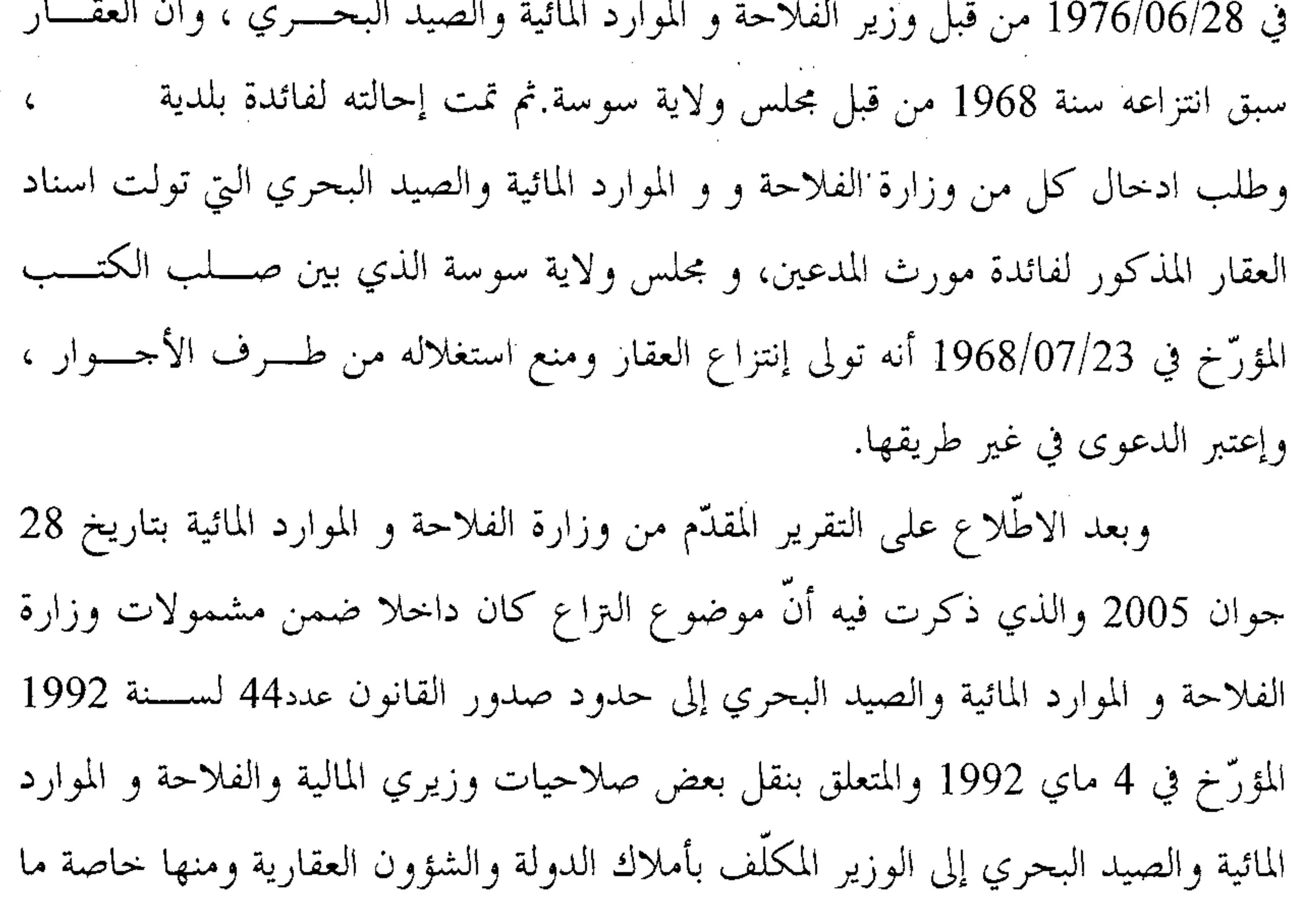

نصَّ عليه الفصل الأوّل حول العمليات المتعلَّقة بالأراضي الإشتراكية. وأنَّ الـــوزارة وفي غياب أيّ علم لها بوجود إنتزاع أو ما شابه ذلك أو نزاع بشأن عقار التداعي، بــــادرت بالقيام بإجراءات إسناد الأرض الإشتراكيّة المعنيّة إلى مستحقيها وذلك على وجه الملكية الخاصَّة بمقتضى الأمر عدد 575 لسنة 1976 المؤرّخ في 28 جوان 1976 والمتعلق بإسناد من ولاية المهدية لفائدة مجموعة المعاطي (مناطق الأرض الإشتراكية الكائنة بمعتدية

6

 $\left\{ \cdot \right\}$ 

1 و 2 و3 و4 ) .باعتبار أنَّ الأرض الإشتراكية تمثل عقارا ريفيا أيَّ فلاحيــــا في مفهــــوم القانون عدد 28 لسنة 1964 المؤرّخ في 4 جوان 1964 والمتعلق بضبط النظام الأساسى للأراضي الإشتراكية وخاصّة الفصل الثاني منه. وأنه تطبيقا لأحكام الفصــــل الأوّل مــــن الأمر المشار إليه أعلاه، تمَّ إعداد مضمون إسناد على وجه الملكية الخاصة في كامل القطعة بولاية المهديسة وذلسك عدد144 من المنطقة عدد 1 الكائنة بالمعاطي من معتمدية لفائدة مورث المدّعين المرحوم

كما أكَّدت أنه طبقا لأحكام الفصل9 من القانون عدد 28 لسنة 1964 يعرض كل قرار يهم إدارة الأراضي الإشتراكية كالتفويت فيها إلى غير مستحقيها ۖ وجوبا على

موافقة الهيئات المختصة وعلى مصادقة وزير الفلإحة و الموارد المائية والصيد البحري الذي لديه الصلاحيات لجعله قابلا للتنفيذ، هذا وفي نفس السياق، فقد أكدت أنه لم يصــــدر عن وزارة الفلاحة و الموارد المائية والصيد البحري أي قرار بوضع عقار النزاع على ذمّة المضالح العمومية المعنيّة.كما صرحت أته لم يتم اعتماد مفهوم الأراضي الإشتراكية غـــير الفلاحية إلا بصدور القانون عدد 5 لسنة 1988 المؤرّخ في 8 فيفسري 1988 والمتعلّسق بضبط النظام الأساسي للأراضي الإشتراكية .وإعتبرت بألها غير مختصّة بذات الموضــــو ع قانونا بناء على مقتضيات القانون عدد 44 لسنة 1992، وطلبت إخراجها مسن نطساق المنازعة. وبعد الإطّلاع على التقرير المقدّم من نائب المدّعين بتاريخ 27 أكتــــوبر 2005 والمتضمّن أنّ وزارة الفلاحة و الموارد المائية والصيد البحري ليست طرفا في الدعوى، ولا يمكن اعتبار الملاحظات التي قدمتها بتاريخ 25 جوان 2005 إلاّ من باب التوضيح. كما

أكَّد أنَّ ملاحظاها تضمنت بألها قامت بجميع إجراءات إسناد الأرض موضوع التراع الى منوبيه على وجه الملكية الخاصة بموجب الأمر عدد 575 لسنة 1976 المؤرّخ في 28 جوان 1976 باعتبارها عقارا ريفيا فلاحيا على معنى القانون عدد 28 لسنة 1964 المسؤرّخ في 04 جوان 1964 . وأن التفويت في تلك الأراضى يخضع لمصادقة وزارة الفلاحة و الموارد

وبعد الإطّلاع على التقرير المقدّم من وزارة الفلاحة و الموارد المائية بتــــاريخ 6

جانفي 2006 والذي تمسّكت فيه بما أدلت به من ملحوظات ضمن تقريرهــــا الســـــابق وتؤكّد مجدّدا على أنّ موضوع التراع الماثل لم يعد قانونا داخلا ضمن مشمولالها تطبيقاً لأحكام القانون عدد 44 لسنة 1992 المؤرّخ في 4 ماي 1992 .وأفادت أنّ الملحوظات المقدّمة ردًّا على الإجابة الحالية، تمُّ الإدلاء ها لدى المحكمة الإداريَّـــة هــــدف الإفـــادة والتوضيح لا غير طالما أنَّ موضوع النراع برمَّته يعدُّ خارجا عن مشــــمولامًا.وطلبـــت اخراجها من نطاق المنازعة الماثلة. وبعد الإطّلاع على التقرير المقدّم من نائب بلدية شربان بتــــاريخ 27 جــــانفي 2006 والمتضمّن أنّ منوّبته لم تتصرف في العقار موضوع التراع بناء على انتزاع منسها للعقار من يد المالك مورث المدعين بل كان تصرف منوبته بناءا علسى احالسة العقسـار موضوع التزاع إليها من طرف والي سوسة المبني على تصرفه في أملاك الدولة بقطع النظر عن صبغة الأرض. وإعتبر أن العقار موضوع التراع قد آل للبلدية بموجب إحالة صادرة له

عن وإلى سوسة مما يجعلها منتفعة بالعقار لفائدة المصالح العمومية دون أن تصدر عنها أية أعمال قانونية يمكن أن تجعل منها غاصبة للعقار المذكور.

وبعد الإطّلاع على التقرير المقدّم من وزارة الفلاحة و الموارد المائيــــة والصــــيد البحري بتاريخ 11 مارس 2006 والمتضمّن أنّ الوزارة المعنية تتمسّك بملحوظاها المضمّنة بالتقريرين السّابقين.

وبعد الإطّلاع على رد نائب المدّعين المدلى به بتاريخ 21 أفريل 2006 والسّذي أكَّد صلبه بأنَّ بلدية شربان تمسَّكت بأنَّ العقار موضوع النراع أحيلت ملكيته إليها مــــن طرف مجلس ولاية المهدية الذي قام بإنتزاعه. ولم تقدم عقد الإحالة المزعوم صدوره عن مجلس ولاية المهدية لفائدتما وكذلك أمر الانتزاع الذي بموجبه قام مجلس ولاية المهديسـة بانتزاع العقار موضوع التزاع.وهو ما يجعل من دفوعاتما مجردة

وبعد الإطّلاع على التقرير المقدّم من نائب المدّعين بتسـاريخ 17 مـــاي 2010 والذي أكَّد فيه أن ّ قيمة التعويض الواجب اعتمادها هي قيمة العقار يوم رفع المسدعوي .وأنَّ منوَّبيه إختاروا الحكم لهم معا بمبالغ التعويض المستحقة والمتمثَّلة في الحكــــم بــــإلزام المكلف العام بتراعات الدولة في حق وزارة الرياضة والشباب بأن يدفع لهم مبلغا قـــــــدره خمسمائة وتسعة وستين ألفا وأربعمائة وستين دينار (569.460,000 ) بعنــــوان قيمــــة المساحة المستولى عليها. كإلزامه في حق وزارة التربية بأن تدفع لهم مبلغا قســدره ثلاثــــة وعشرين ألفا وثلاثمائة وستين دينارا بعنوان المساحة المستولى عليها والحكم بإلزام بلديسة بأن تدفع لمنوبيه واحد وتسعين ألفا وستين دينار بعنوان قيمة المســـاحة المســـتولى عليهاوإلزام مجلس ولاية المهدية بأن يدفع لمنوبيه مائة واثنين وعشرين ألفا وستمائة وأربعين دينار ( 122.640,000) بعنوان قيمة المساحة المستولي عليها.وإلزامهم بالتضامن مسع الحيار في الطلب بأن يدفعوا لمنوبيه عشرة آلاف دينار بعنوان أتعاب تقاضــــي إشــــراف

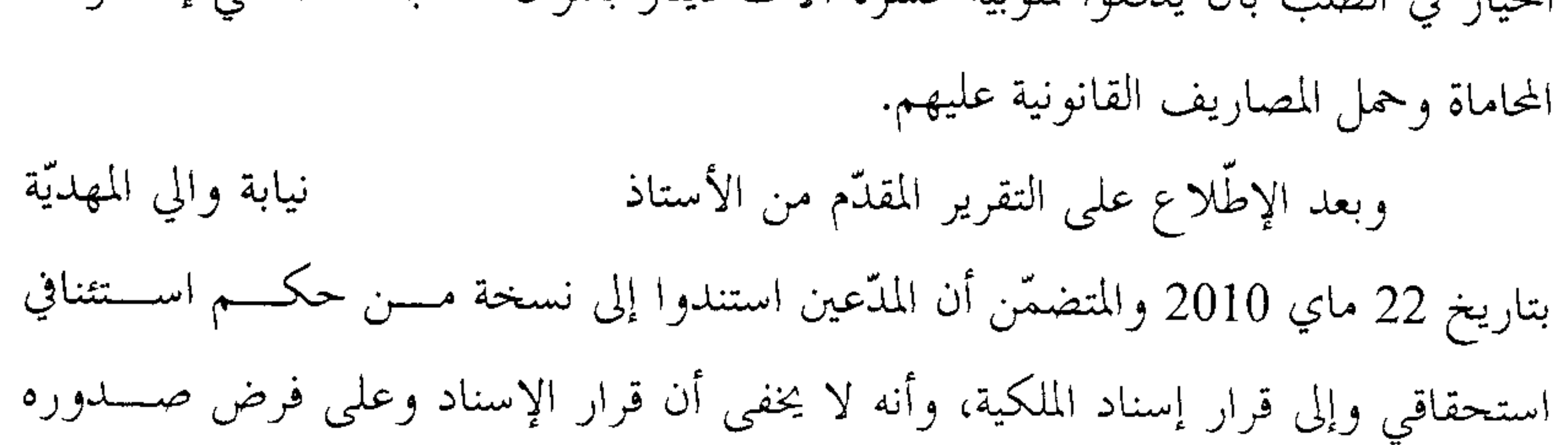

إجرائيا سليما فانه مؤرّخ منذ 1976 بما يعني أنه أصبح من تاريخ صدوره خاضع لأسباب نقل الملكية العادية وسقوطها واكتساهما بوثائق الفصل 22 و45 من مجلة الحقوق العينيـــة ويبقى زاعم الملكية مطالب بإثبات الحيازة في مواجهـــة المطلـــوبين. كـمـــا أن الحكــــم الاستحقاقي المستند إليه من المدّعين لم يشمل من ضمن المدعى عليهم منوبه والي المهدية وبالتالي فلا يمكن مواجهته به بتاتا عملا بمبدأ نسبية الأحكام. كما أنَّه لاشيء بملف القضية يفيد أن ولاية المهدية واضعة يدها حاليــــا علــــي العقار بأي صفة كانت فلا توجد منشآت على ملكها بالموطن أمسا المسساكن الريفيـــة الموجودة على العين فلم يتول الخبراء التعرض لمالكيها والمتساكنين فيهســا ناهيــــك أنهــــم مجموعة 49 شخصا حسبما هو واضح من الحكم الاستئنافي وكانوا متواجدين على العين

Ti the third members of the state of the state of the state of the state of the state of the state of the state of the state of the state of the state of the state of the state of the state of the state of the state of the

and the company of

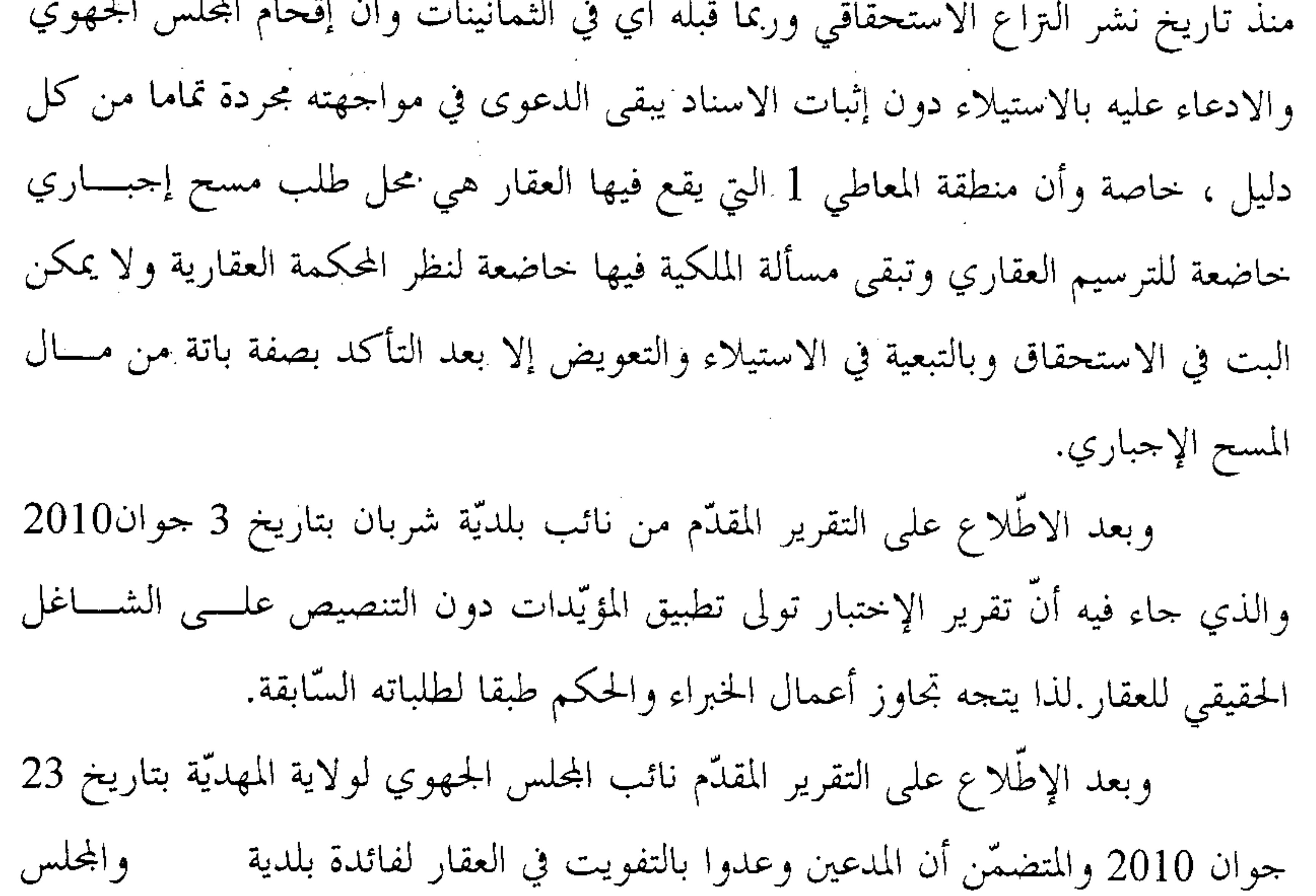

الجهوي بالثمن الذي تحدده مصالح أملاك الدولة والشؤون العقارية وذلك بعقد خطسي مؤرَّخ في 15 /2006/5 كما تعهدوا بإيقاف جميع إجراءات التقاضي ضدَّ المطلوبين بمســا يجعل من سبق منه الاتفاق على الثمن والتفويت لا يمكنه أن يسدفع بالاســـتيلاء وزعــــم استحقاق مبالغ مالية تفوق القيمة التي كان رضي بما ذلك أن الصلح نمائي ولا تراجع فيه وطلب رفض الدّعوى.

and the control

مضمونة الوصول مع الإعلام بالبلوغ إستدعاء كافة أطراف التراع ما عدا وزارة الفلاحسة و الموارد المائية والصيد البحري. وأن عدم حضورها عملية الإختبار المحـــرى بتــــاريخ 16 أكتوبر 2009 فيه هضم لحقوق الدفاع وفوّت عليها فرصة المواجهة، كمّا إنجرّ عنه ضــــرر بالنسبة لها وهو ما أكدّته محكمة التعقيب في القرار التعقيبي المدني عـــــدد 62539 الصـــــادر بتاريخ 14 جانفي 1998 " واستندت في ذلك إلى الفصل 110 من م م م ت من وجوب إستدعاء الخصوم من طرف الخبير وإن كان أمرا تقتضيه الضمانات اللازم توفرها للخصوم إِلاَّ أَن الإخلال هِذا الإجراء لا يترتب عليه البطلان إلاَّ إذا نتج عنــــه ضــــرر للمتمسّـــك ببطلانه."وأكَّدت على تمسَّكها بما قدمته من دفوعات صلب تقريريها السَّابق كما تمسَّكت ببطلان إجراءات الإختبار المنحز في القضيّة الماثلة لمخالفة أحكام الفصل 110 مـــن مجلسـة الإجراءات المدنية والتجارية. وبعد الإطّلاع على التقرير المدلى من نائـــب المــــدّعين بتــــاريخ 9 أوت 2010

والمتضمّن أن منوبيه وعدوا بلدية بأن يبيعوا لها العقار موضوع النزاع بموجب كتب خطي مؤرّخ في 15 /2006/05 وتعهدوا بإيقاف جميع إجراءات التقاضي.لكن وعد البيع المحتج به لم يحظ بمصادقة سلطة الإشراف والي المهدية وأصبح في حكم العدم .وأنَّ التــــزام منوّبيه بإيقاف إجراءات التقاضي مشروط بإتمام البيع وينقضي بإنقضائه.

وبعد الإطّلاع على التقرير المقدّم من المكلّف العام بتراعــــات الدّولــــة في حــــقّ وزارات التجهيز والإسكان والتهيئة الترابية والشباب والرياضة والتربيسة البدنيسة ووزارة الفلاحة و الموارد المائية والصيد البحري بتاريخ 10 أوت 2010 بخصوص الطلبات الماليسة للمدعين التي قدمت على ضوء نتيحة الإختبار المحرى المأذون به، أنَّــــه لا يمكنــــه تقـــــديم ملحوظاته في ذلك إلا بعد الحصول على الرأي الفني للإدارة العامة للإختبارات ، وطلب تمديد الأجل ليتمكَّن من تقديم ملحوظاته. وبعد الإطّلاع على التقرير المدلى به من نائب المدّعين بتاريخ 5 نــــوفمبر 2010 والذي تمسك فيه بما ورد بالفصل السابع من عقد البيع المحتج به والمؤرّخ في 2008/06/28 والذي تضمن أنَّ عملية الشراء لا تكون فمائية إلاَّ بعد مصادقة سلطة الإشراف عليها وفي

صورة عدم المصادقة فإنَّ عملية الشراء تصبح لاغية ولا يمكن إتمامها ولاحق لأي طــــرف مطالبة الطرف الآخر. وأكَّد أنَّه لم تقع المصادقة على عملية الشراء المذكورة مـــن طـــرف سلطة الإشراف الأمر الذي يجعلها عديمة الوجود القانوين وطلب الحكم طبسق عريضسة الدّعوى. وبعد الإطّلاع على التقرير المقدّم من وزير الفلاحة و المـــوارد المائيــــة والصــــيد البحري بتاريخ 08 ديسمبر 2010 و الذي تمسّكت فيه بتقاريرها السابقة، وإعتبار موضوع التراع الماثل خارج عن نطاق مشمولاقما ، بما يتعذَّر عليها قانوناً الخوض فيسه. وطلبـــْت القضاء بإخراجها من نطاق المنازعة. وبعد الإطّلاع على التقرير المقدّم من نائب المحلس الجهوي لولاية المهديّة الوارد أنفت التراع بينها وبين المدعين بتاريخ 22 ديسمبر 2010 والذي دفع فيه أنّ بلدية بتوليها شراء المحل موضوع التراع بصورة انتفت معه كل خصومة وباتت الدعوى علسى

الأساسي عدد 39 لسنة 1996 المؤرّخ في 3 جوان 1996، وأخرها القانون الأساسي عدد 2 لسنة 2011 المؤرّخ في 3 جانفي 2011. وبعد الإطلاع على ما يفيد استدعاء الأطراف بالطريقة القانونية لجلسة المرافعـــة المعيّنة ليوم 30 جوان 2011، وها تمّ الاستماع إلى المستشارة المقرّرة السيدة نعيمة العرقوبي وبلغه الاستدعاء، كما في تلاوة ملخّص لتقريرها الكتابي، و لم يحضر الأستاذ المكلف العام بتراعات الدولة في حق وزارة التجهيز والنقل والتربية والشــــباب والرياضــــة وبلغه الإستدعاء في حين حضرت ممثلة وزارة الفلاحة والبيئة وتمسكت بالتقارير الكتابيسة وطلبت إخراج وزارة الفلاحة والبيئة من نطاق المنازعة وحضر من ينسـوب والي المهديـــة

وهِا وبعد المفاوضة القانونية صُرّح بما يلي: • من حيث الشكل: حيث دفع نائب البلدية المدعى عليها بأن العارضين لم يدلوا بما يفيد تقديم المطلب المسبق في الآجال القانونية، كما دفع بألهم تولوا تقديم مطلب مسبق غير معلن عن تاريخ توجيهه للقيام بقضية عدلية طبق أحكام الفصل 143 من القانون الأساسي للبلديات في حين جاء القيام أمام المحكمة الإدارية وهو ما يحقق إضطراب أسانيد الدعوى. وحيث أن شرط تقديم مذكرة إلى الوالي قبل رفع دعوى قضائية ضد البلدية

وحُجزت القضيّة للمفاوضة والتصريح بالحكم لجلسة يوم 15 جويلية2011.

الوارد بالفصل143 من القانون الأساسي للبلديات ينسحب على القضايا العدلية فحسب،

دون التزاعات ذات الصبغة الإدارية، بصريح عبارة الفصل ذاته.

وحيث فضلا عن ذلك، فإن دعاوي التعويض لا يشترط لصحة القيام ها تقديم

مطلب مسبق للجهة الإدارية المعنية، كما ألها لا تخضع للآجال المشترطة في دعاوي الإلغاء

والتي يعتبر فيها تاريخ تقديم المطلب المسبق حاسما في إحتساب الآجال ، مما يجعل هذا الدفع في غير طريقه. وحيث قدّمت الدعوى في ميعاده القانوني ممن له الصفة والمصلحة مستوفية لجميع الشروط الشكلية الجوهرية، لذا تعيّن قبولها من هذه الناحية. • من حيث الأصل: – عن أساس المسؤولية: حيث تمدف الدعوى الراهنة إلى إلزام المدعى عليهم بالتعويض للمدعين عن الأضرار اللاحقة بهم نتيجة الإستيلاء على جزء من عقارهم وحيث دفع نائب البلدية بأن العقار المدّعى الاستيلاء عليه وقع انتزاعه بموجب قرار

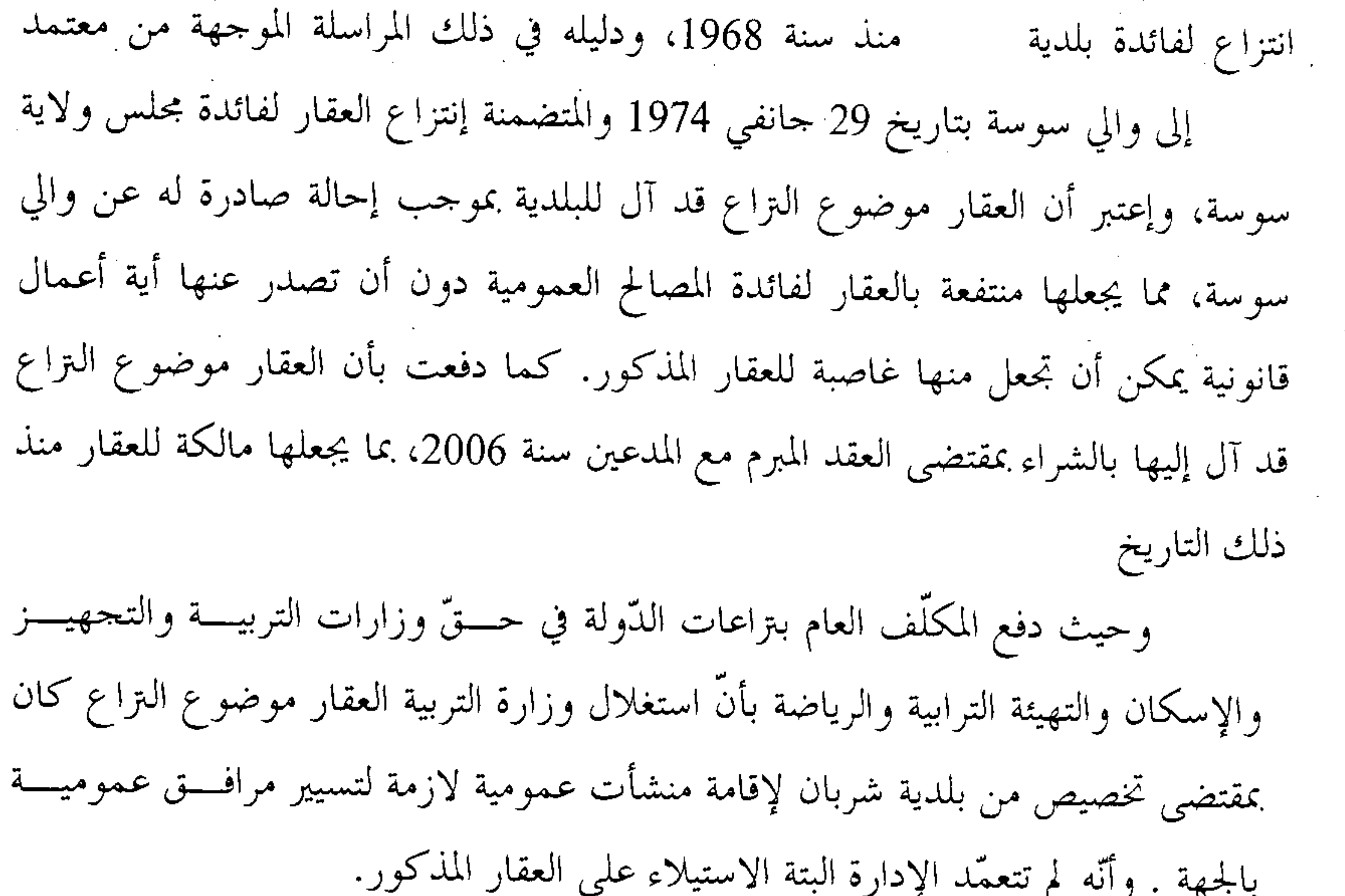

و بخصوص مطالبة وزارة التحهيز والإسكان والتهيئة الترابية أكـــد أنَّ مــــدها للطرقات بأرض التداعي جاء في إطار تنفيذ مثال التهيئة العمراني لمدينة شربان.وأضاف أن مطالبة وزارة الشباب و الرياضة بالتعويض عن المساحة التي أقيم فوقها الملعسب البلسـدي وحجرة ملابس في غير محله، بإعتبار أن إنجاز المشروع على قطعة الأرض الكائنة من ولاية المهدية تم ً بعد أن بينت بلدية المكان ملكيتها عقار التراع . ببلدية

وحيث صرحت وزارة الفلاحة و الموارد المائية والصيد البحـــري المتداخلـــة في الدعوى بأنها أعدّت مضمون إسناد على وجه الملكية الخاصة في كامل القطعة عـــــدد144 وذلك لفائدة مورث من المنطقة عدد 1 الكائنة كمما المدّعين المرحوم أكَّدت أنه لم يصدر عنها أي قرار بوضع عقار الـتراع على ذمَّة المصالح العمومية المعنيَّة. وحيث بقي إدعاء إنتزاع العقار للمصلحة العمومية سنة 1968 لفائدة مجلسس ولاية سوسة مجردا من كل إثبات. وحيث لا إلتفات لدفع البدية المدعى عليها لإكتساها لملكية العقـــار موضــــو ع التداعي بموجب ً وعد البيع ثم عقد الشراء، ۖ طالمًا لم تدل بما يفيد مصادقة سلطة الإشراف على العقد مثلما إقتضاه الفصل السابع من عقد البيع المحتج به والذي تضمن أنَّ عمليـــة الشراء لا تكون نمائية إلاّ بعد مصادقة سلطة الإشراف عليها وفي صورة عدم المصادقة فإنّ عملية الشراء تصبح لاغية ولا يمكن إتمامها ولاحق لأي طرف مطالبة الطرف الآخر. وحيث في المقابل، وبالرجوع إلى الوثائق المظروفة بالملف يتبين مـــن الحكــــم. الإستحقاقي الاستئنافي عدد 5094 الصادر عن محكمة الاســـتئناف بالمنســـتير بتــــاريخ 1994/10/26 أن العقار موضوع التزاع في قضية الحال يعود بالملكية للمدعين. بما أنسـه للعقار أنصافا وورثة صرح" بإستحقاق كل من ورثة بينهم وإلزام المدعى عليهم برفع أيديهم عن ذلك ....." وطالما لم تثبت الجهات المدعى عليها أن إستغلالها للعقار بإحداث تلكم المنشآت والطرقات كان بموافقة المالك الأصلي، فإن تصرفها يعد من قبيل الإستيلاء. وحيث إستقر فقه قضاء هذه المحكمة على أن قيام الإدارة بترع الحيازة أو

التصرف من يد مالك العقار ووضع يدها عليه بصفة غير مشروعةيشكل إستيلاء وتكون العبرة في ثبوته بمجرد وضع الإدارة يدها على العقار بغير وجه حق بقطع النظر عن حسن أو سوء نيتها في تصرفها هذا العنوان. وحيث يغدو في ضوء ما سبق بيانه قيام المدعى عليهم بإحداث منشآت فوق عقار المدعين، بما إنجر عنه حرمالهم من التصرف فيه، بترع حيازتمم له بصفة غير مشروعة

ووضع يدهم على العقار دون وجه حق من قبيل الإستيلاء المعمر لذمتهم، الأمر الذي يتجه معه الإقرار بحق المدعين في التعويض عن الأضرار اللاحقة بهم.

– عن التعويض:

حيث تمدف الدعوى الراهنة إلى إلزام الجهات المدعى عليها بالتعويض للمدعين عن

الأضرار اللاحقة بمم نتيجة الإستيلاء عن جزء من عقارهم .

وحيث نازعت الجهاالإدارية المطلوبة في مسؤوليتها عن التعويض.

وحيث يتحه تحديد الجهات الإدارية المطلوبة بالتعويض بإعتماد المرفسق العمسومي المنتفع بالعقار المستولى عليه.

وحيث وبخصوص المساحة المستولى عليها لإقامة المدرسة الإعدادية، ولئن توصل الخبراء إلى ضبطها ب1168 مترا مربعا فقد ثبت من أوراق الملف أن 374 مترا مربعا من مساحة المدرسة هي على ملك بلدية في إطار معاوضة مع المدعو وإتجه بالتالي حصر المساحة المستولى عليها من وزارة التربية في 794 مترا مربع، وإلسـزام المكلف العام بتراعات الدولة في حق الوزارة المذكورة بأن يؤدي للمدعين مبلغــــا قـــــدره إحدى عشر ألف وتسعمائة وعشرة دنانير(11910.000 د) بإعتماد 15 دينارا قيمة المتر المربع الواحد. و حيث بخصوص وزارة التجهيز والإسكان والتهيئة الترابية فقد طلب إعفاءها من التعويض عن المساحات الواقع استغلالها لمد الطرقات بأرض التراع، بما أنَّ المنشآت المذكورة جاءت في إطار تنفيذ مثال تميئة مدينة مسلم العمراني المصادق عليه. وقسله تم انحازها من طرف مجلس ولاية المهدية عن طريق الشركة الوطنية العقارية للبلاد التونســـية

وهو ما أكده الحكم الإستئنافي الاستحقاقي المؤرّخ في 26 أكتوبر 1994 الذي يكون معه التزاع يهم أطرافه ولا دخل للإدارة فيه باعتبارها ساهمت في تنفيذ مثال التهيئة العمرانيسة بالجهة المذكورة وإعانة مجلس الولاية على انجاز مشروعه التنموي. وحيث أن المستفيد من مدّ الطرقات بوصفها طرقات محلية ً هي بلدية فإلها الجهة التي تتحمل مسؤولية الإستيلاء عليها في حدود مساحة قدرها 4553م م، وإتجه

إلزامها بأن تؤدي للمدعين بمذا العنوان مبلغا قدره ثمانية وستون ألف ومئتـــان وخمســـة وتسعون دينارا(68295.000 د) بإعتماد 15 دينارا قيمة المتر المربع الواحد، كـــإخراج المكلف العام بتراعات الدولة في حق وزارة التجهيز من نطاق المنازعة. و حيث دفع المكلف العام بتراعات الدولة بأن مطالبة وزارة الشباب و الرياضة بالتعويض عن المساحة التي أقيم فوقها الملعب البلدي وحجرة ملابس في غير محله، من ولاية المهدية تم بعد بإعتبار أن إنجاز المشروع على قطعة الأرض الكائنة ببلدية أن بينت بلذية المكان ملكيتها عقار التراع وتصرفها فيه دون أي منازع ومصادقة الولاية على ذلك. وحيث أن المستفيد من الملعب البلدي وحجرة ملابس هي بلدية شربان بما أنه لم

 $\mathbf{z}$  , and the contract of the contract of the contract of the contract of the contract of the contract of the contract of the contract of the contract of the contract of the contract of the contract of the contract o

and the company

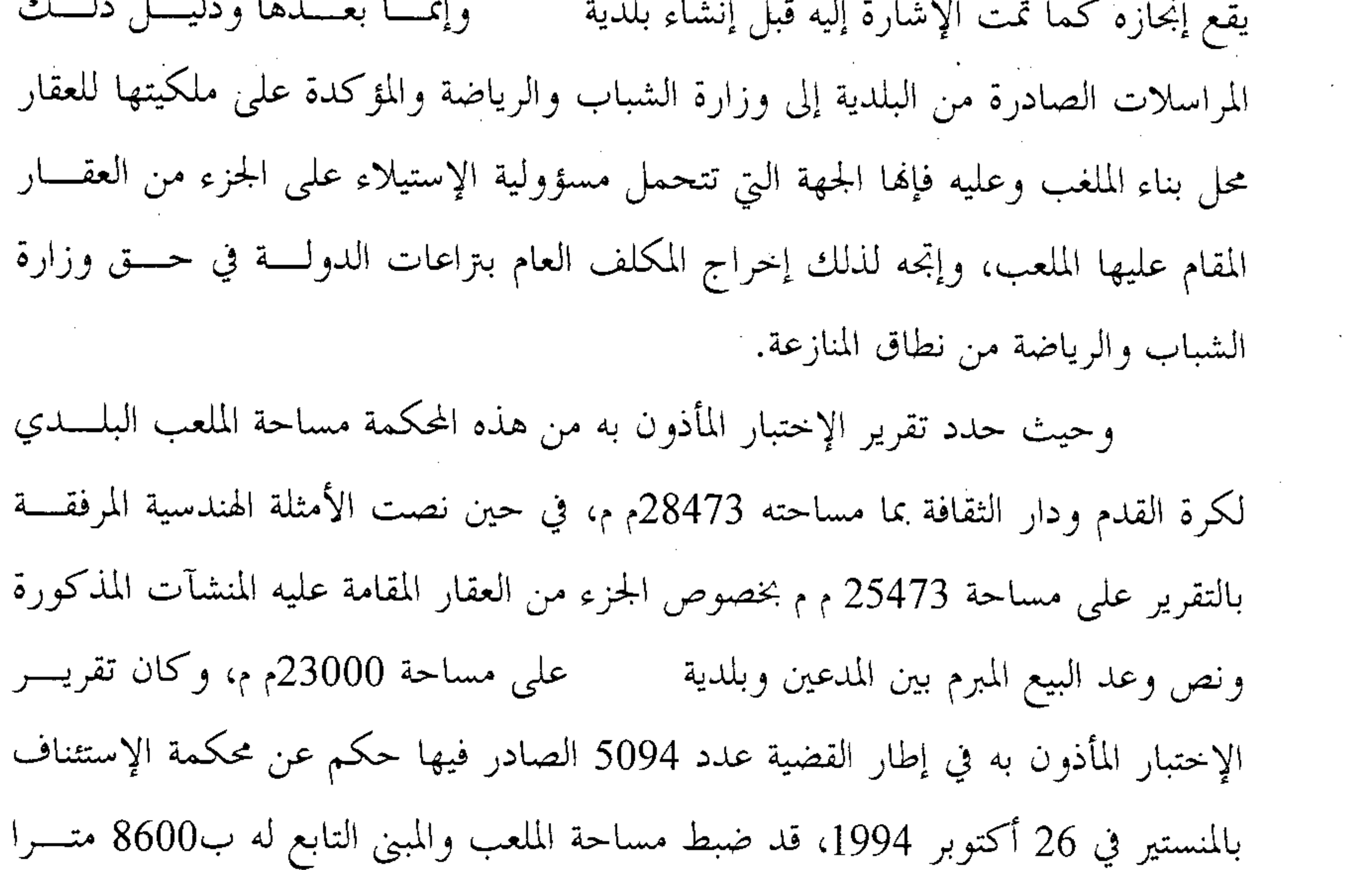

مر بعا.

وحيث إزاء الإختلاف الحاصل حول تحديد المساحة الحقيقية للملعب البلسدي

المستولى عليه فإنه يتجه إعتماد ما إتفقت عليه البلدية و المدعين ضمن وعد البيع المبرم بين

الطرفين وهي المساحة المقدرة ب23000م م .

وحيث تغدو بلدية شربان مطالبة بأداء مبلغ ثلاثمائة وخمسة وأربعـــون ألـــف دينار(345000.000 د) بعنوان غرامة إستيلاء على الجزء من العقار المقام عليه الملعـــب البلدي، بإعتماد 15 دينارا قيمة المتر المربع الواحد . وحيث بقي إستيلاء مجلس ولاية المهدية على جزء من عقار المسدعين لإقامسة مساكن ريفية مجردا من كل إثبات وإتجه رفض الطلب المقدم هذا العنوان، كإخراج ولاية المهدية من نطاق المنازعة. وحيث طلب نائب المدعين بإلزام الجحهات الإدارية المطلوبة بأداء مبلغ 10 آلاف دينار بعنوان أتعاب تقاضى وأجرة محاماة مع الخيار في الطلب. وحيث ورد الطلب وجيها مبدأ مشطا مبلغا وإتجه الإستحابة له في حدود مبلغ

قدره ألف وخمسون دينارا(1050.000 د) يشمل أجرة الإختبار المأذون بما من المحكمـــة وقدره ستمائة دينارا(600.000 د) وأجرة محاماة معدلة من المحكمـــة إلى مبلــــغ قـــــدره أربعمائة وخمسون دينارا(450.000 د)، مع الخيار في الطلب بين الجهستين الإداريستين المسلط عليهما الحكم.

ولهذه الأسباب

قضت المحكمة ابتدائيا بما يلي:

أوّلًا: إخراج وزير الفلاحة والبيئة والمكلف العام بتراعات الدولة في حق وزارة التجهيز وفي حق وزارة الشباب والرياضة وولاية المهدية من نطاق المنازعة.

في شخص ممثلها القانوني بأن تؤدي ثانيا: قبول الدعوى شكلا وفي الأصل بإلزام بلدية للمدعين كل حسب منابه مبلغا قدره أربعمائة وثلاثة عشر ألف ومائتان وخمسة وتسعون دينارا

(413.295.000)د بعنوان غرامة إستيلاء كإلزام المكلف العام بتراعات الدولة في حق وزارة التربية بأن يؤدي للمدعين كل حسب منابه مبلغا قدره إحدى عشر ألف وتسعمائة وعشر دنانير(910.000.1{)د بعنوان غرامة إستيلاء ورفض الدعوى في ما زاد على ذلك.

18

ثالثا: حمل المصاريف القانونية على الجهتين المسلط عليهما الحكم كإلزامهما بأن يؤديا للمدعين مبلغا قدره ألف وخمسون دينارا( 1050.000)د لقاء أتعاب تقاضى و أجرة محاماة بالتضامن والخيار في الطلب بينهما. رابعا: توجيه نسخة من هذا الحكم إلى الأطراف.

> وصدر هذا الحكم عن الدائرة الابتدائية السابعة برئاسة السيّد سامي بن عبد الرحمان بالنيابة وعضوية المستشارين السيّدة أحلام الوسلاتي و السيّد حمدي مراد.

وتُلمي علنا بجلسة يوم 15 جويلية 2011 بحضور كاتبة الجلسة الآنسة سميرة الهرمي.

المستشارة المقررة سامي بن عبد الرحمان